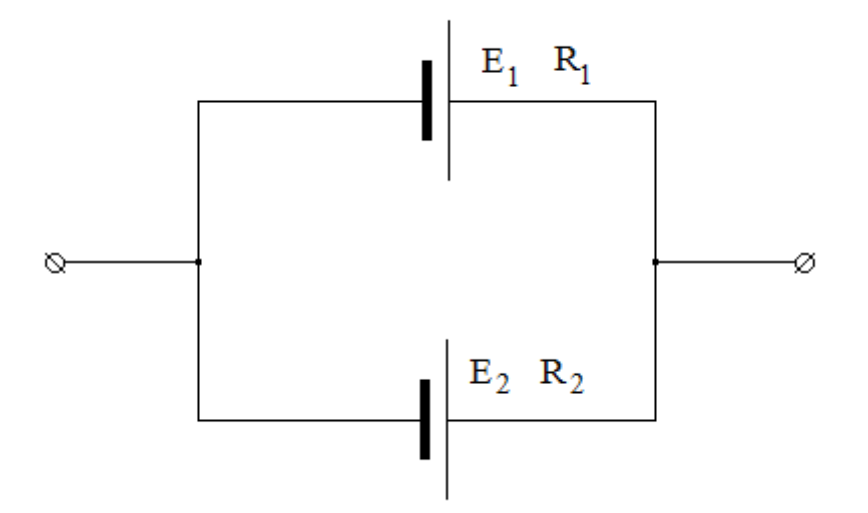

Батарея составлена из двух параллельно соединённых источников с внутренними э. д. с. и сопротивлениями, соответственно,  $E1 = 5 B$ ,  $R1 = 2 O$ м и E2=2 В, R2=5 Ом. Эквивалентные э. д. с. и сопротивление равны:

 $||1||$   $||R=7$  O<sub>M</sub>, U=7 B;  $2 \overline{R=1,43 \text{ Om U}=3 \text{ B}}$ ;  $\boxed{3}$  R=7 OM, U=4, 14 B;  $|4|$  R=1,43 O<sub>M</sub>, U=4,14 B

# **2. Задача 2**

Полный балл 7

Конденсатор емкостью  $C_1 = 10$  мкФ, заряженный до разности потенциалов  $V_1 =$ 100 В, соединили с конденсатором емкостью  $C_2 = 5$  мкФ разноименно заряженными обкладками, разность потенциалов на обкладках которого V2неизвестна. Разность потенциалов между обкладками после соединения равна  $V_{\text{obm}} = 200 \text{ B}$ . Неизвестная разность потенциалов  $V_2$  равна: В.

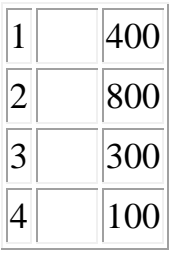

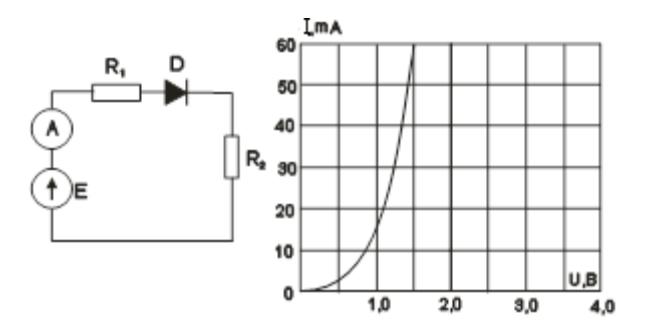

Номиналы элементов схемы:  $E = 4 B$ ;  $R_1 = 20 O$ м;  $R_2 = 60 O$ м; вольт-амперная характеристика диода задана графически. Показание амперметра равно: \_\_\_\_ мА

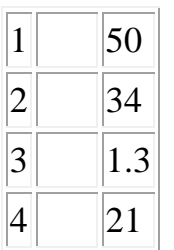

# **4. Задача 4**

Выполняются измерения напряжения мультиметром

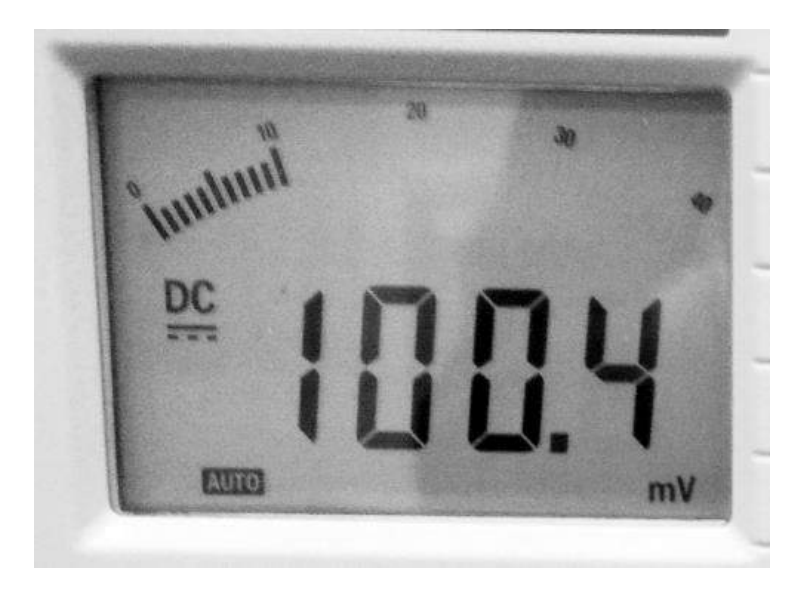

В инструкции к прибору предел погрешности указан следующим образом:

 $\pm$  (0,3% от U + 5 ед.мл.разряда)

Запишите показания вольтметра с учётом погрешности. При необходимости в качестве десятичного разделителя используйте запятую.

### **Межрегиональная олимпиада школьников «Высшая проба» 2019**

Показания вольтметра, мВ:  $\Box$ \pm .

### **5. Задача 5**

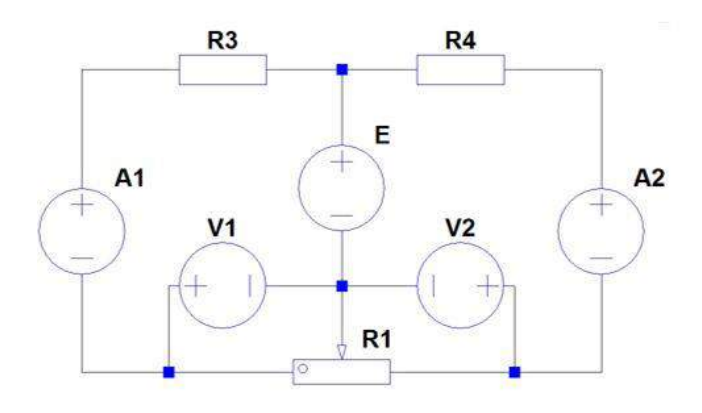

В заданной цепи E=5 В, R3=R4=100 Ом, полное сопротивление реостата R1=200 Ом, ручка реостата перемещается равномерно от среднего к крайнему левому положению. По результатам измерений получены графики зависимостей различных величин в этой цепи. Какие рисунки изображают верные графики?

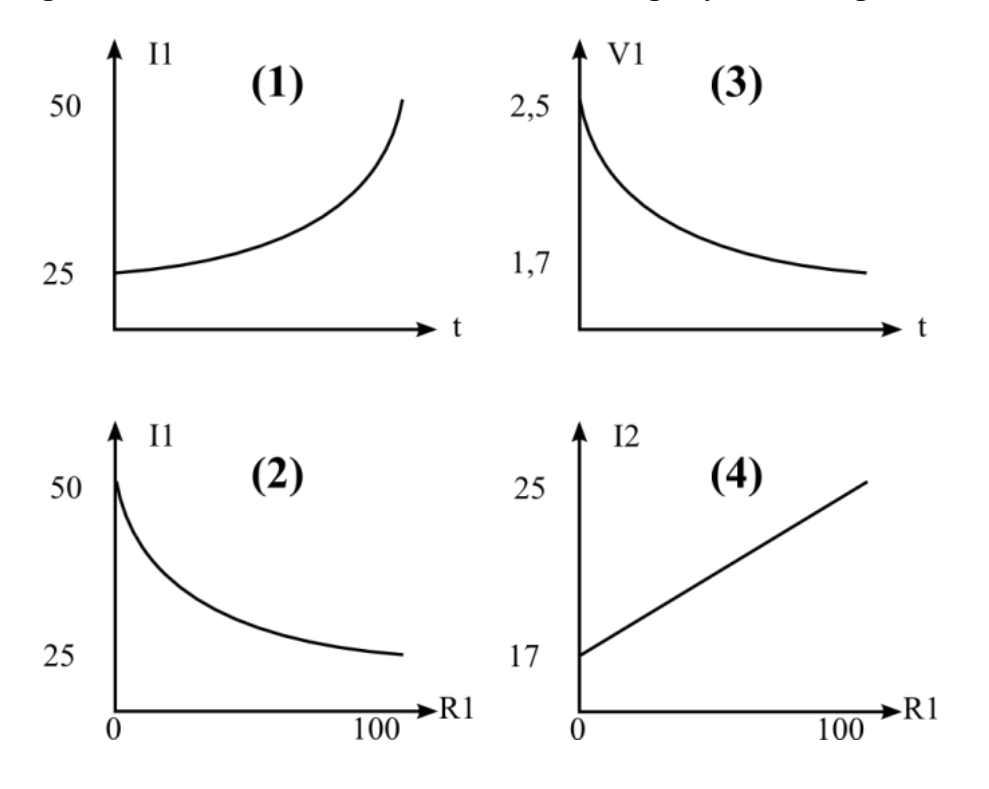

#### **Межрегиональная олимпиада школьников «Высшая проба» 2019**

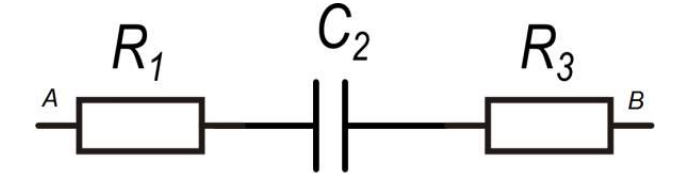

На рисунке C2=3,18 мкФ, *R<sup>1</sup>* = 300 Ом и *R<sup>3</sup>* = 200 Ом. На точках A и B падает переменное напряжение u\_AB=1,41\*sin(314t-30°) В. Разность действующих значений напряжений U C2 и U R3 равна: мВ

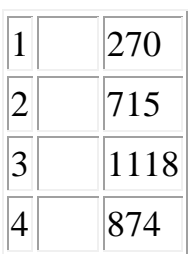

### **7. Задача 7**

Полный балл 6

Электромонтёр размещает на новогодней ёлочке гирлянду, подключая к электрическому щитку 220 В готовые отрезки, в каждом из которых по 15 лампочек накаливания мощностью 60 Вт каждая. Автоматический выключатель в щитке рассчитан на ток 20 А. Какое самое большое количество отрезков гирлянды он сможет подключить без риска сорвать праздник?

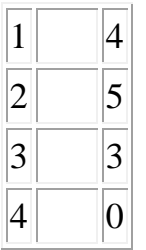

# **8. Задача 8**

Полный балл 6

Для заданной схемы можно составить … независимых уравнений по 2му правилу Кирхгофа.

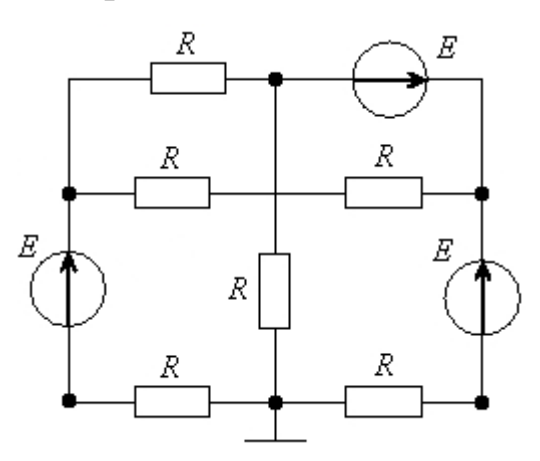

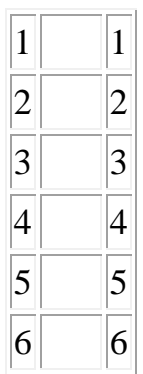

### **9. Задача 9**

Вычислите выражение.

 $11_{11} + 12_{12} + 13_{13} + 14_{14}$ 

Числа в ответе указаны в десятичной системе счисления.

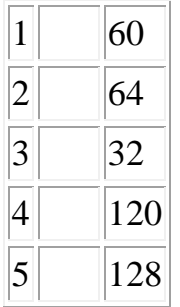

### **10. Задача 10**

Дано логическое выражение:

$$
y = (a + \bar{c})(\bar{a} + \bar{c})(\bar{a} \cdot b + b) + \bar{a} \cdot \bar{c}
$$

Найти эквивалентное логическое выражение

#### **Межрегиональная олимпиада школьников «Высшая проба» 2019**

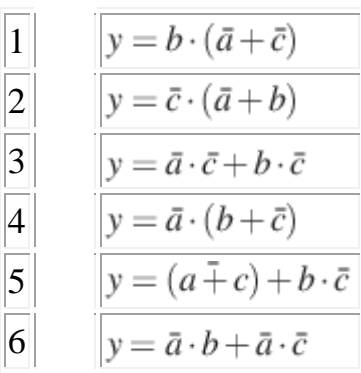

# **11. Задача 11**

Сколько значащих единиц в двоичной записи числа  $16^{\wedge}60-4^{\wedge}50+8^{\wedge}10+2^{\wedge}10$ ?

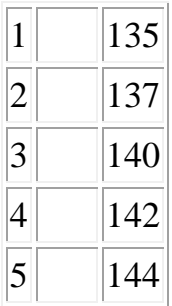

## **12. Задача 12**

Для проверки правильности хранения данных в микросхеме памяти к каждым 4 байтам записи информации записывается четыре бита контроля чётности в формате: байт числа А, байт числа В, байт числа С, байт числа D, бит чётности А, бит чётности В, бит чётности С, бит чётности D. Бит чётности показывает наличие чётного числа единиц в хранимом байте числа по правилу: чётное число – бит чётности равен 1, нечётное число – бит чётности равен 0. В строке памяти последовательно хранятся 4 байта со значениями: FF, 20, 7F, 0C записанные в 16-ичной системе счисления.

Определите какими должны быть дополнительные биты чётности указанной строки, если все числа в ней записаны без ошибок чётности. Дополнительная цифра записана также в 16-ичной системе счисления.

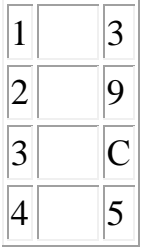

Чему равен кратчайший путь из начального пункта (0) в конечный (23)?

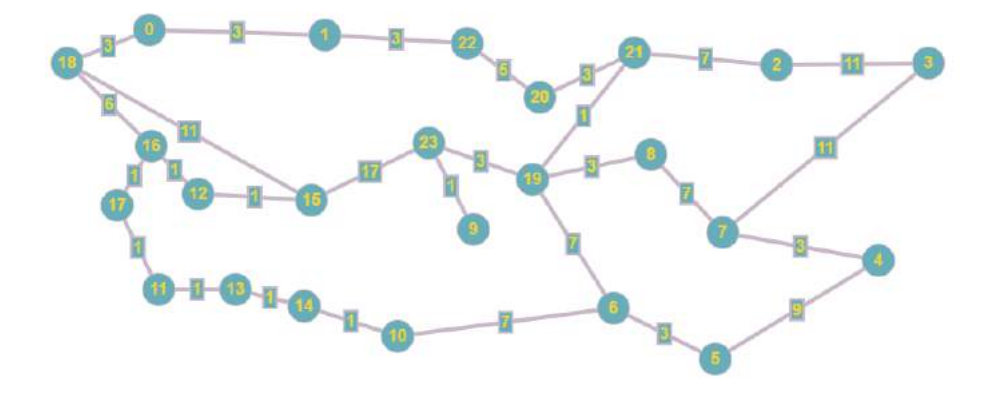

*Ответ в виде целого числа запишите без пробелов, без единиц измерения и каких-либо знаков.*

### **14. Задача 14**

В таблице представлено описание девяти процессов. Процессы используют метод приоритетного планирования: процесс с меньшим индексом приоритета означает более высокий приоритет. Если два процесса имеют одинаковый приоритет, то первым выполняется процесс с меньшим порядковым номером. Начальная точка 0 мс. Определите среднее время ожидания для всех процессов в мс (округленное до 2 знака после запятой).

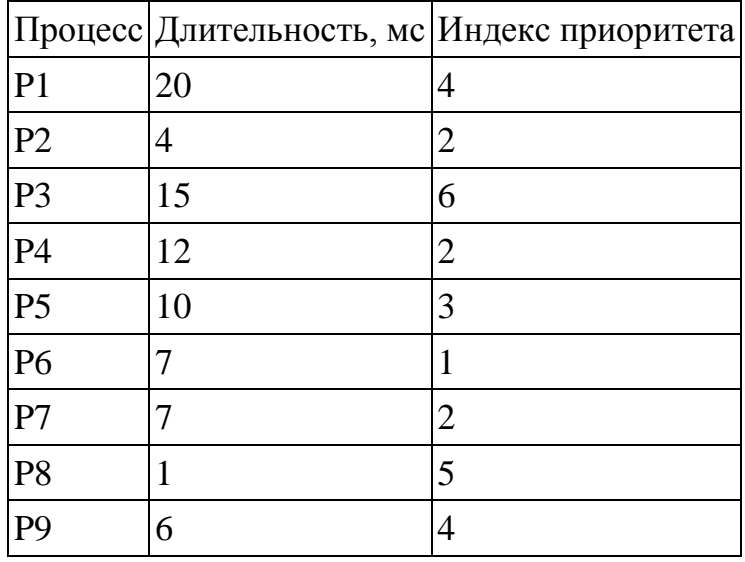

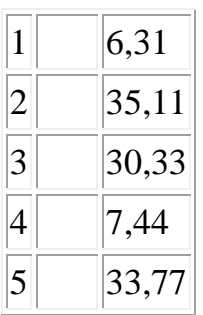

# **15. Задача 15**

За сколько перестановок выполнится алгоритм сортировки?

*Код на Pascal*

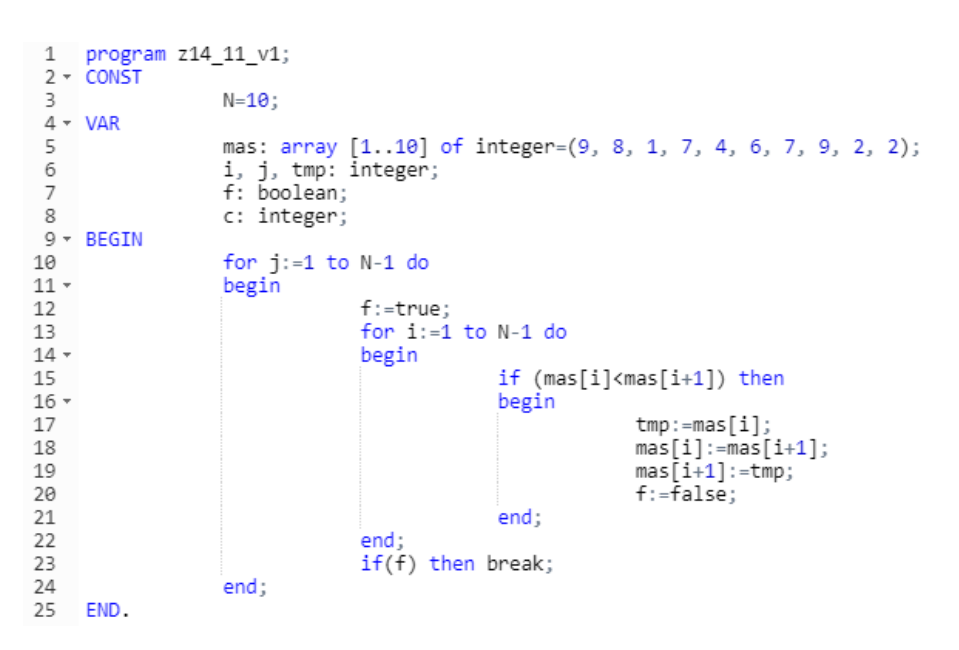

#### *Код на С*

```
1 #include <stdio.h><br>2 #include <stdbool.h><br>3 // z14_11_v1<br>4 * int main(void) {
                         ona) 1<br>const int N = 9;<br>int mas [10] = { 9, 8, 1, 7, 4, 6, 7, 9, 2, 2 };<br>int i i tmo:
   5^{\circ}6int i, j, tmp;\overline{7}bool f;<br>int c = 0;<br>for (j = 0; j < N; j++)
   8Q10
  11 -\overline{\mathcal{L}}12
                                             f = true;for (i = 0; i < N; i++)13
  14 \circ€
  15
                                                                if (mas[i] < mas[i + 1])16 -\{tmp = mas[i];<br>mas[i] = mas[i+1];<br>mas[i+1] = tmp;
  17
  18
  19
                                                                                 f = false20
  21223
  2324if (f = true)25 -\mathbb{C}26
                                                                break:
                                              ţ
  27
  28
                            J
  29
 30<br>31 }.
                          return 0;
```
### **16. Задача 16**

Что будет выведено на экран после выполнения следующего кода?

```
#python 3.5
def f2(a):
    return 2*a-2
def f(x):k1 = 0for i in range(10, 15):
       k1+=i%2+f2(i)return k1+(x//2)s = 2p=12for k in range(1,7):
   s \div f(k+1)print(s)
```

```
//c++(gcc)#include <iostream>
int f2(int a)return 2*a-2;
\mathcal{E}int f(int x){
    int k1, i;k1=0;for(i=10; i<15; i++)k1 == i % 2 + f2(i);\mathcal{F}return k1+(x / 2);
\mathcal{V}int main()int s, k, p;s = 2;p=12;for (k=1; k<7; k++)s+=f(k+1);\mathcal{V}std::cout << s;
\mathcal{E}
```

```
//Pascal
Program z16;
Var s, k, p: integer;
function f2(a:integer):integer;
begin
    f2:=2*a-2;end:
function f(x:integer):integer;
var k1,i: integer;
begin
    k1 := 0;for i := 10 to 14 do
    begin
        k1:=k1+(i \mod 2)+f2(i);end;
    f := k1+(x div 2);end;
Begin
    S := 2;p := 12;for k := 1 to 6 do
        s := s + f(k+1);writeln(s);End.
```